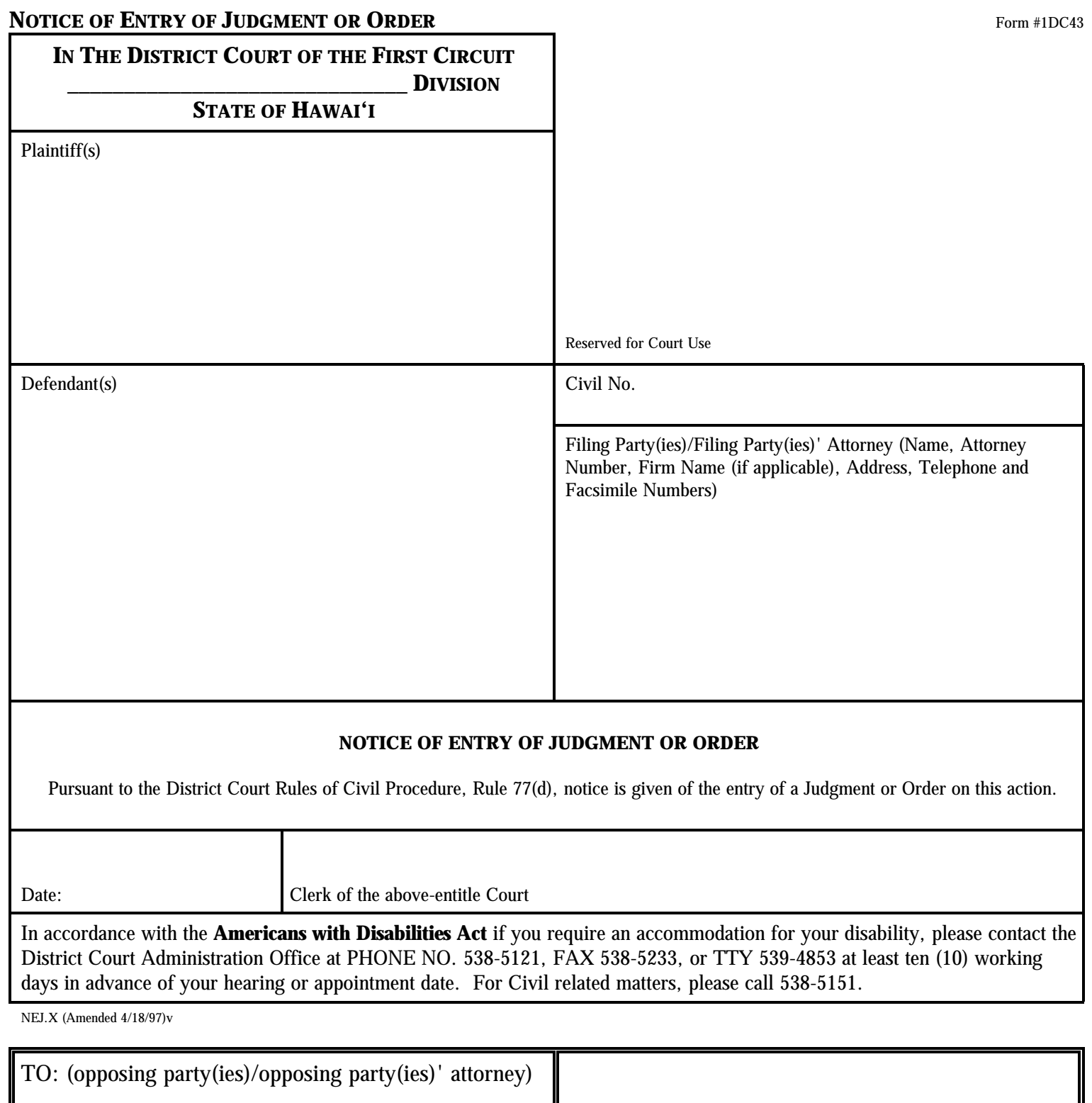

Attach an addressed stamped envelope for mailing to each opposing party.

DISTRICT COURT OF THE FIRST CIRCUIT CIVIL DIVISION, THIRD FLOOR 1111 ALAKEA STREET HONOLULU, HAWAII 96813

**Clear form Main Page Main Page** 508 Centrified **CommonLook**®